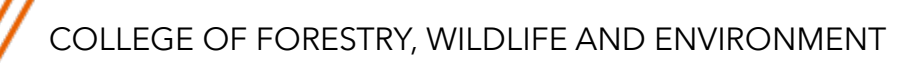

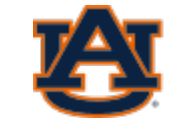

### **CESM Working Group Meetings 2024**

Computationally efficient method for predicting evapotranspiration using a Gaussian Process Regression Emulator

Thomas **Kavoo** Climate, Water and Society Lab - CFWE, Auburn University 2/29/2024

Advisor: Sanjiv **Kumar**

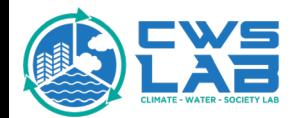

## Background

- Process-based Land surface models (LSMs) are pivotal in understanding the changing climate system
- Understanding Evapotranspiration (ET)
	- ET is the linkage between carbon, water, and energy cycles.
	- Sixty-five percent of annual precipitation returns back to the atmosphere as ET

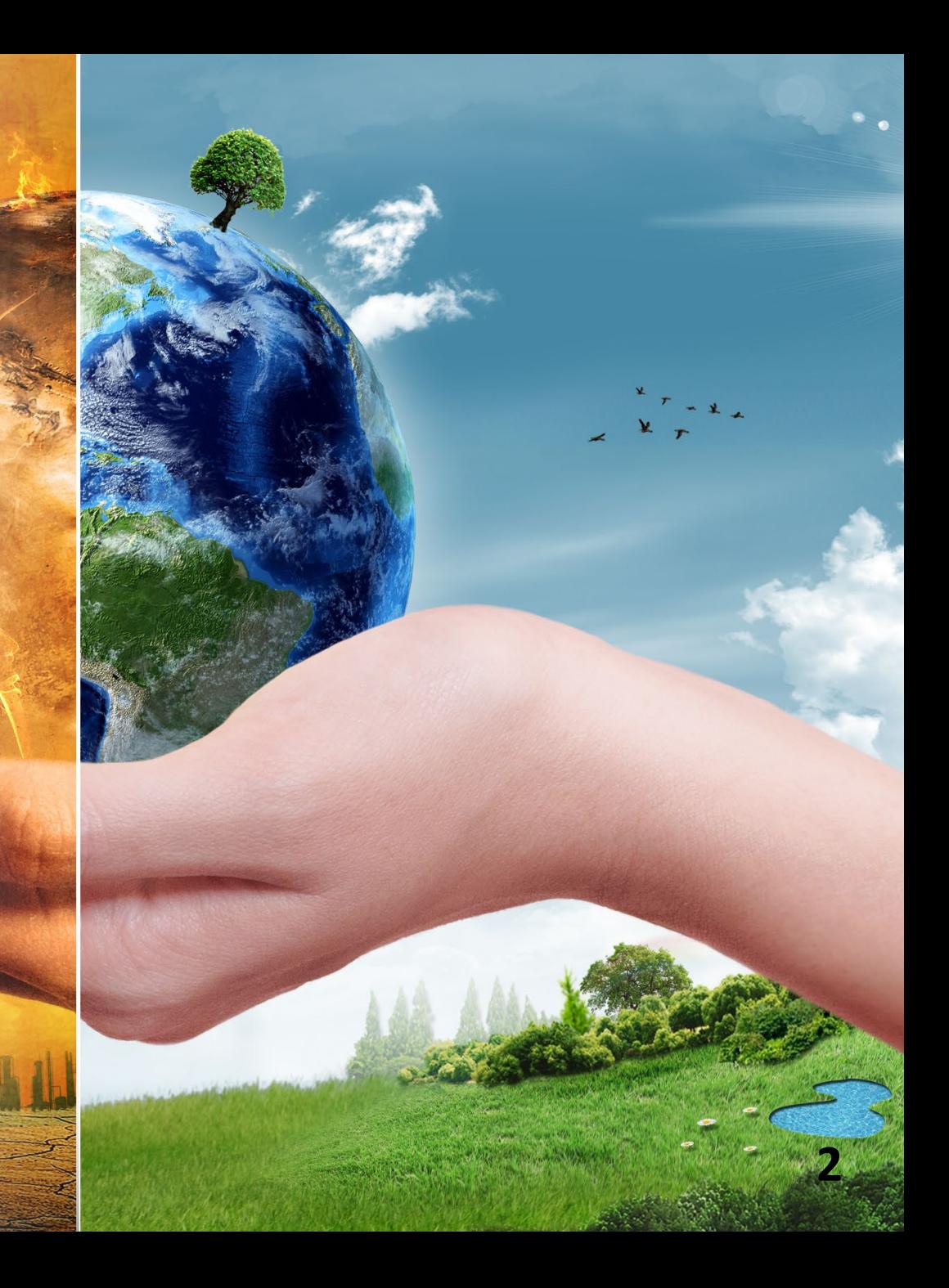

# Motivation and Overview

- Current representations of land surface processes in LSMs exhibit uncertainties.
- Need for more accurate climate projections and understanding climate-carbon feedback.
- Better representation -> More details -> Increase computational demands.
- Robust and computationally efficient models **(emulators)** are essential for scalability and practicality.

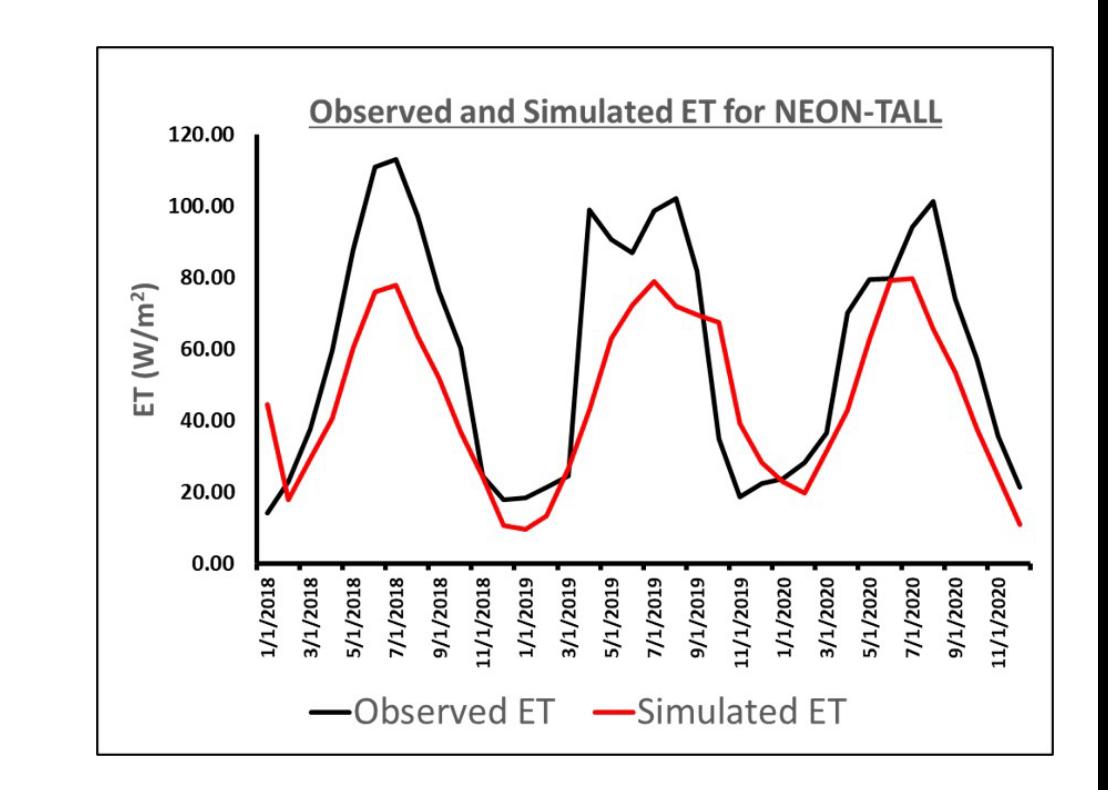

#### **Computational challenge:**

- $\triangleright$  LSMs strive for comprehensive representations of land surface processes.
- $\triangleright$  Increased complexity often leads to computational bottlenecks.

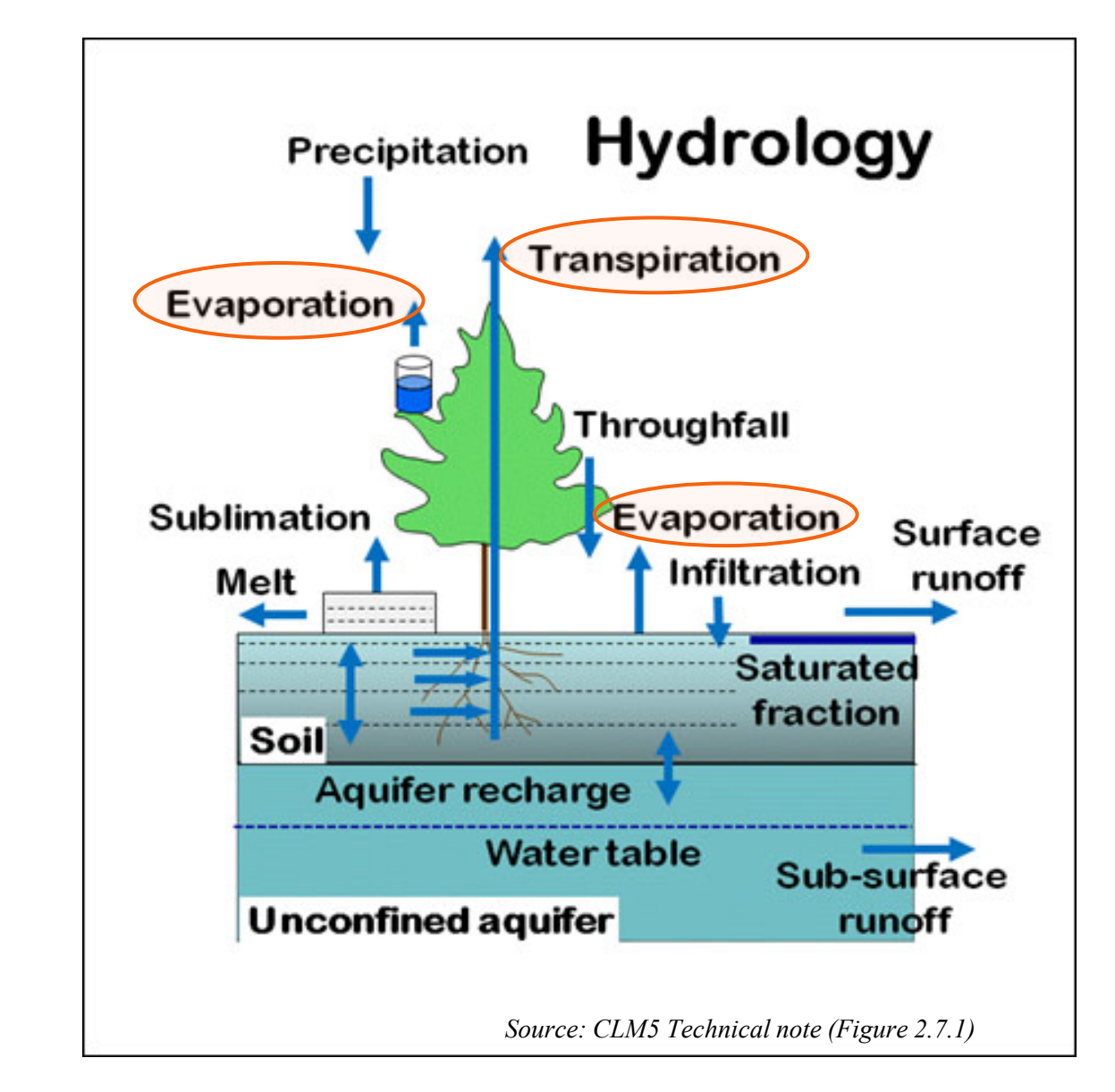

# Data Availability

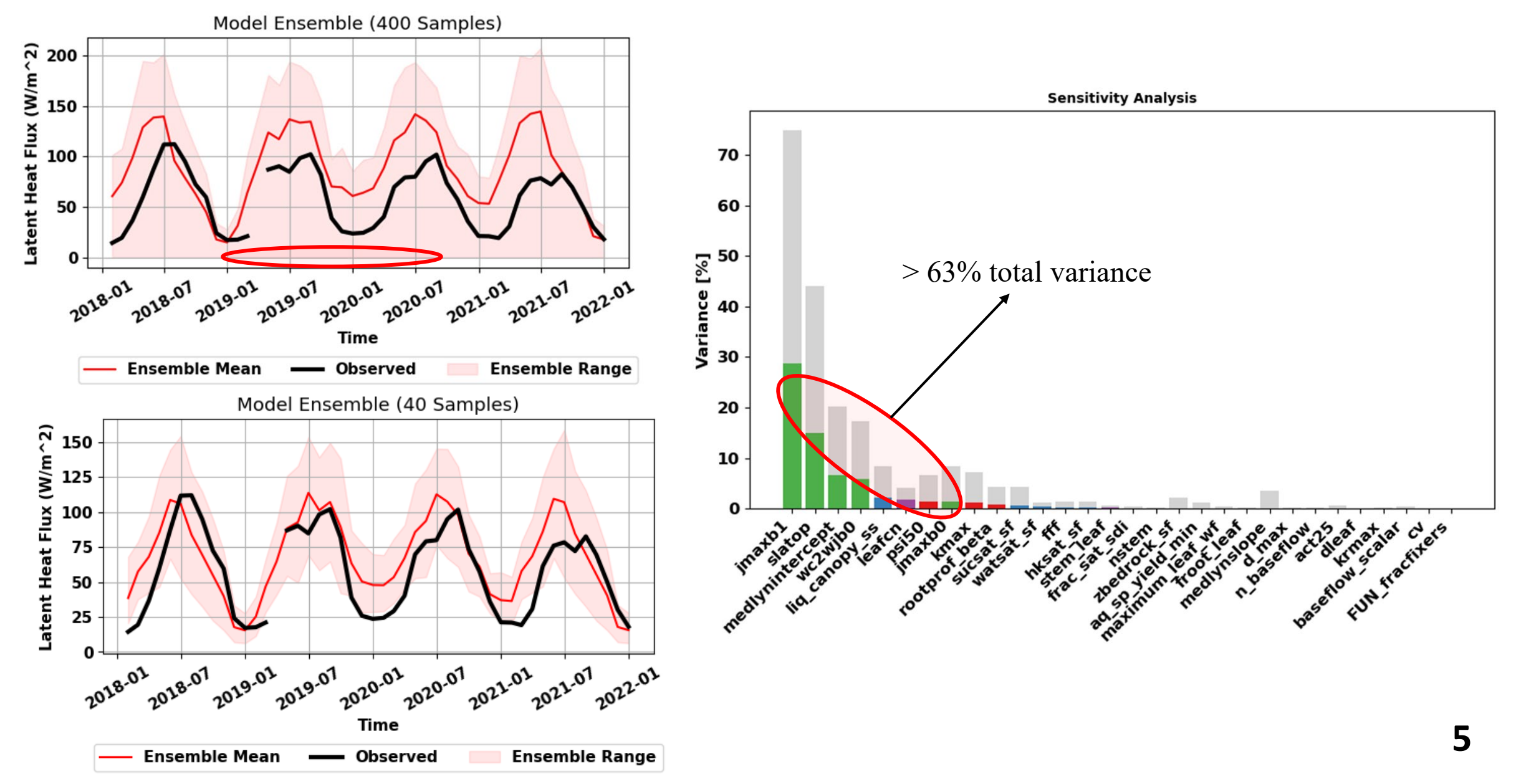

# Gaussian Process Regression

- GP is defined by a mean function  $m(x)$  and a covariance function  $k(x, x')$
- Given a set of training data X and corresponding function values y, the GP defines a prior distribution over functions  $f$  such that:

 $f(X) \sim GP(m(X), k(X, X'))$ 

The predictive distribution at point  $x_*$  given training data  $X$  and  $y$  is:

 $f_*|X, y, x_* \sim GP(m_*k_*)$ 

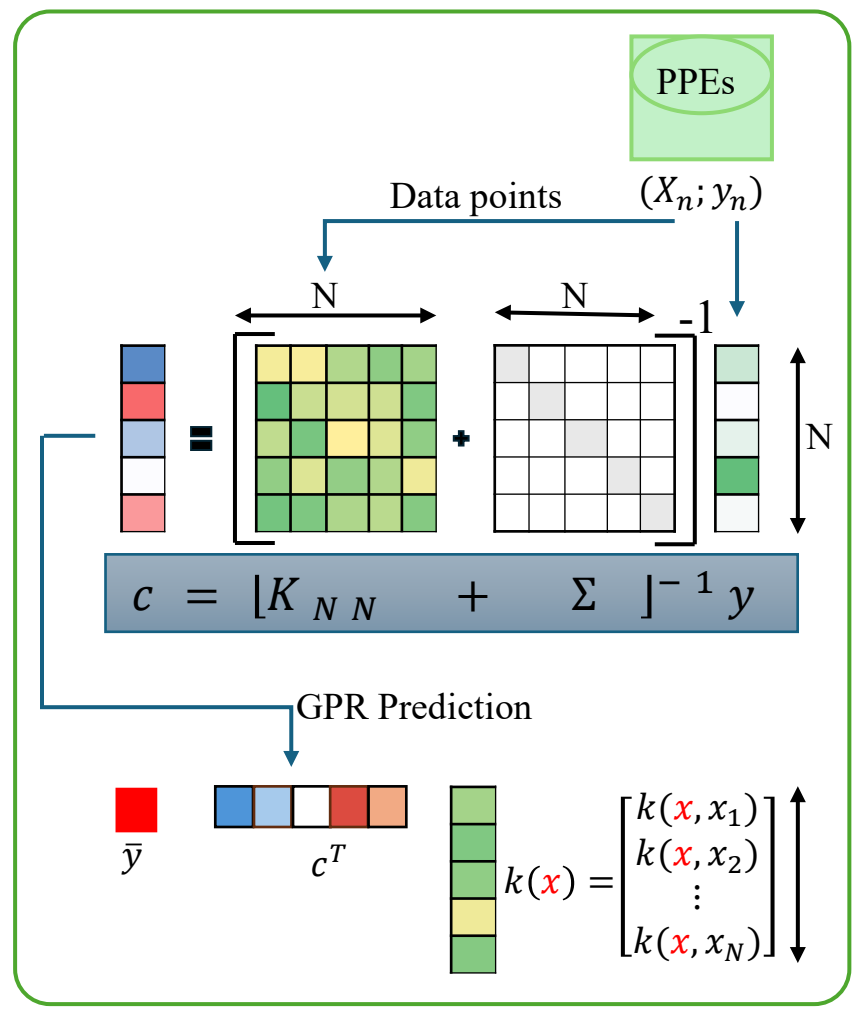

Source: Adapted from Deringer et. al., 2021

### **Emulating Evapotranspiration**

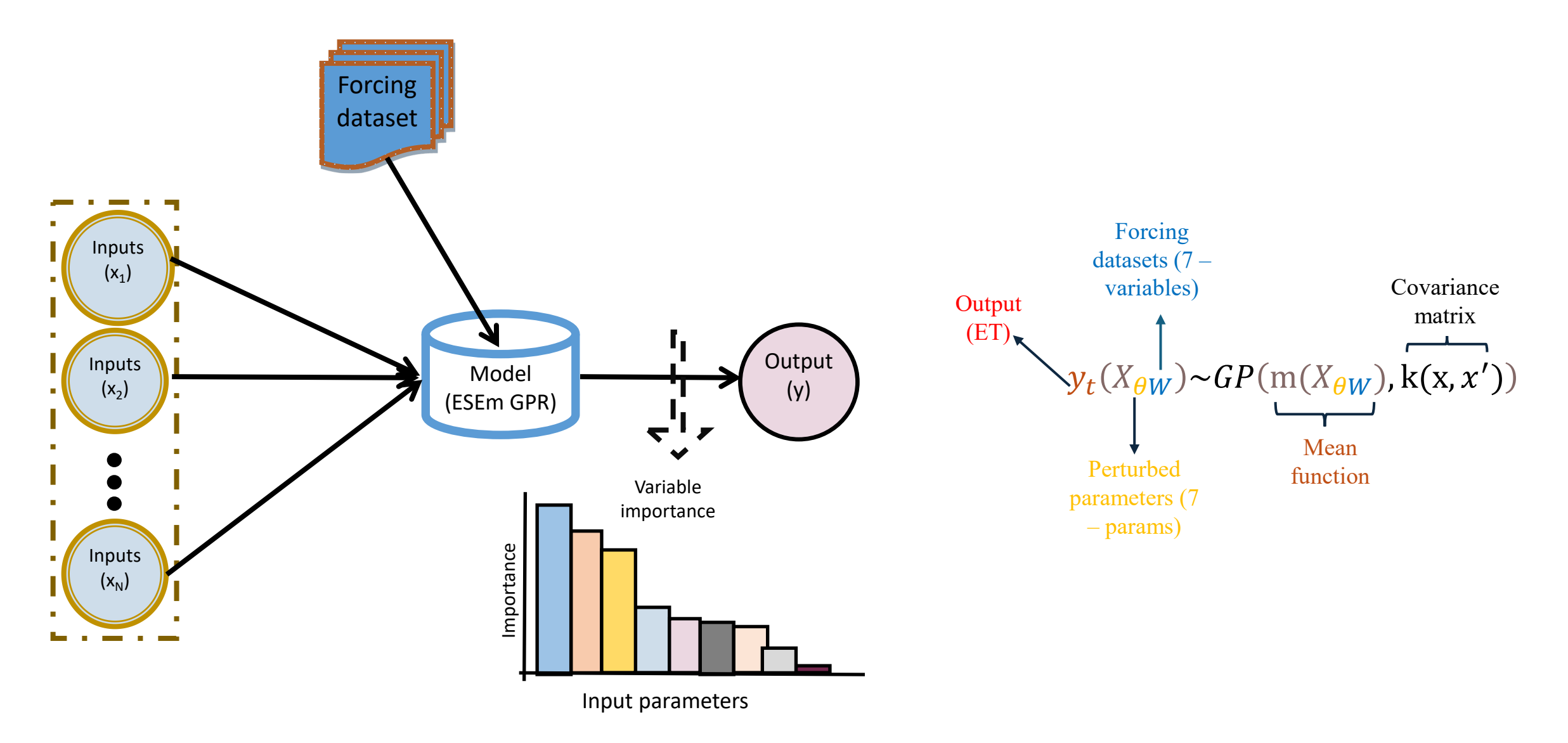

### **ESEm Emulator Calibration**

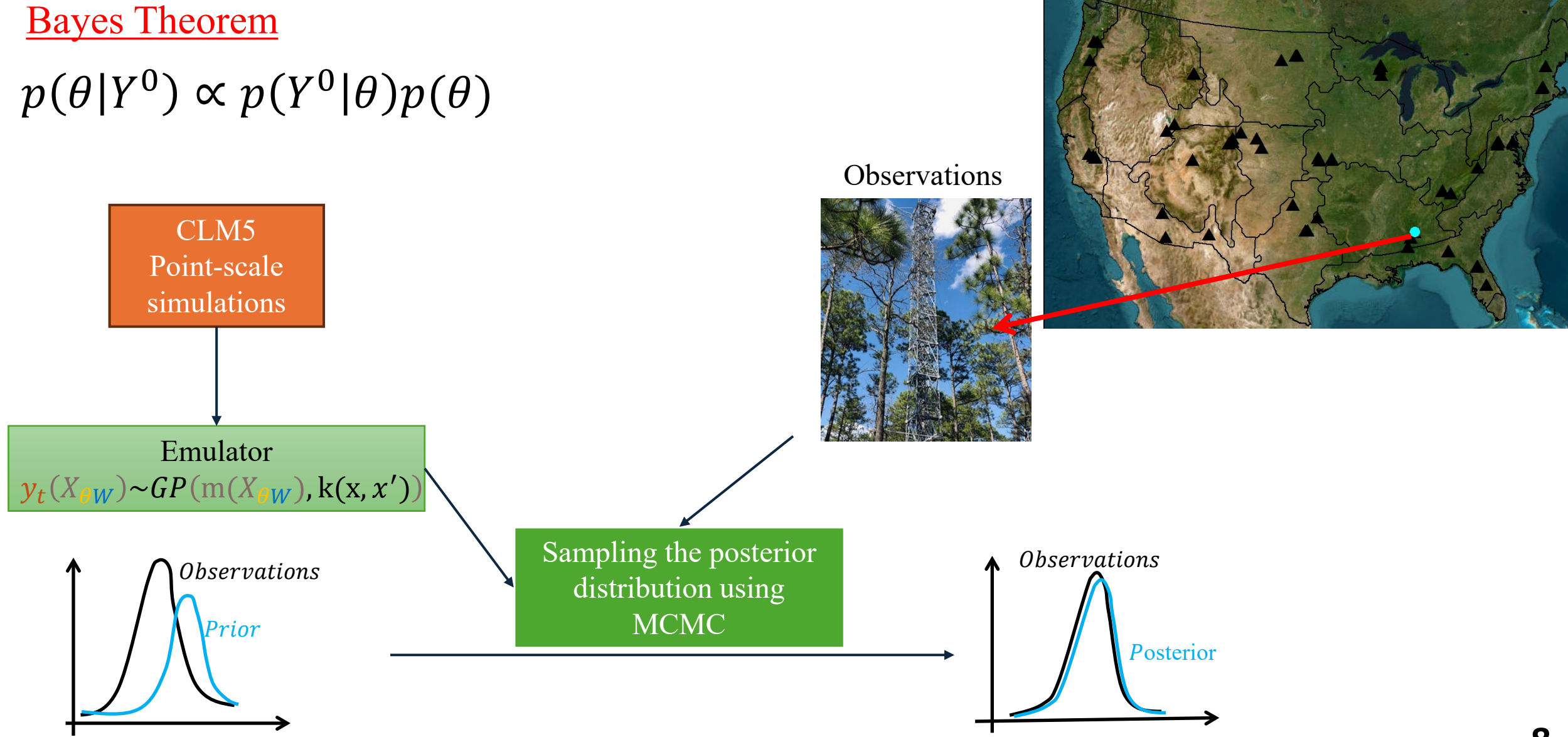

## **Emulator Designs**

#### **Mean**

- Mean ET from CLM5
- Observations 400 x 7
- No forcing dataset used

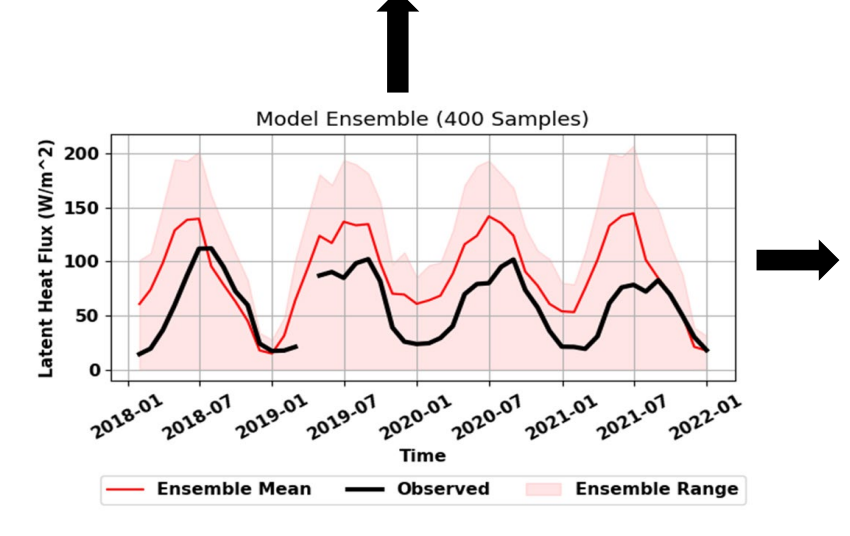

#### **Metric**

- Composite metric
- Observations 400 x 7
- No forcing dataset used

#### **PPE Guided**

- Monthly ET from CLM5
- Observations 1920 x 14
- Forcing dataset included

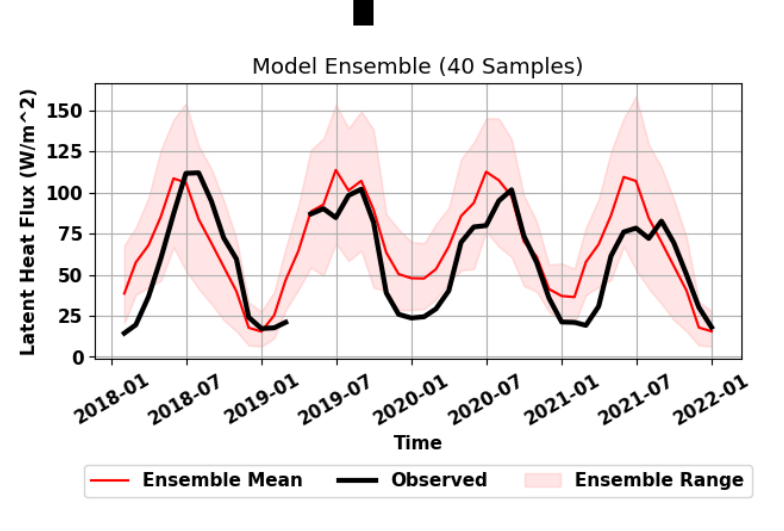

### **Emulator Performance**

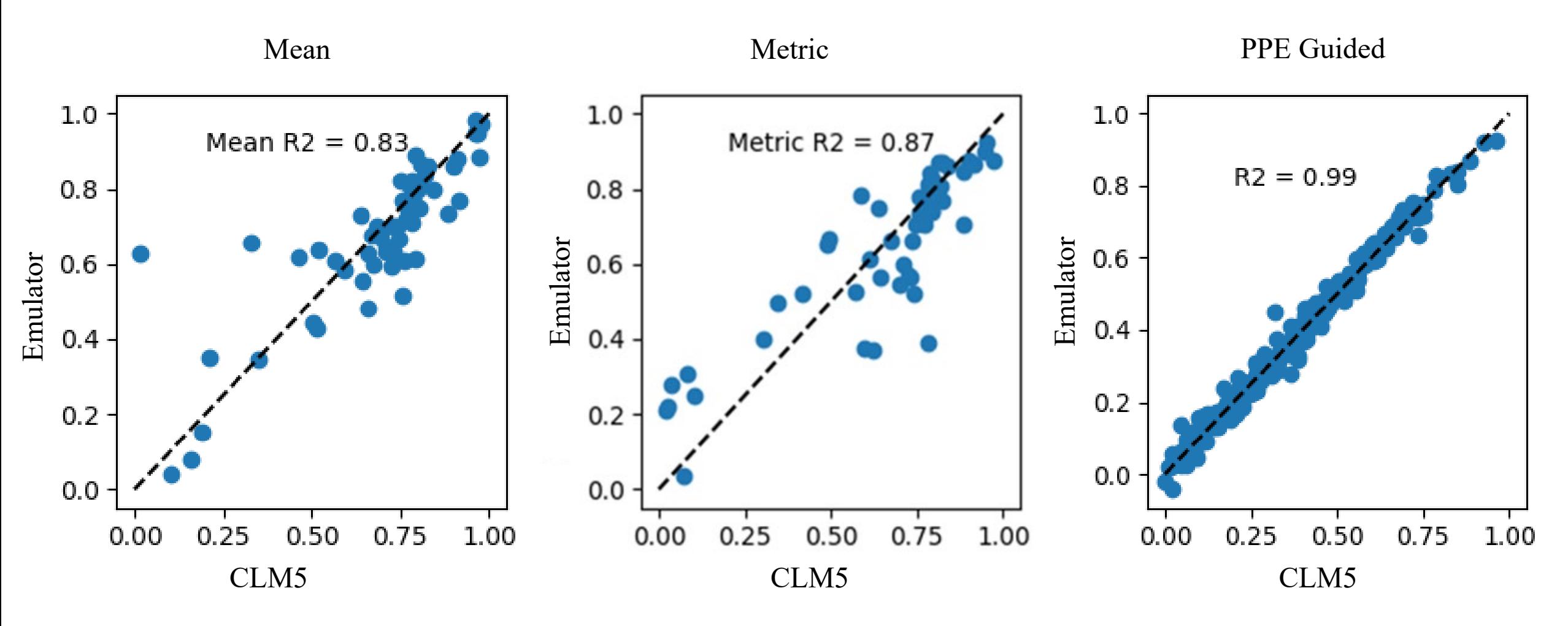

# Input variable importance

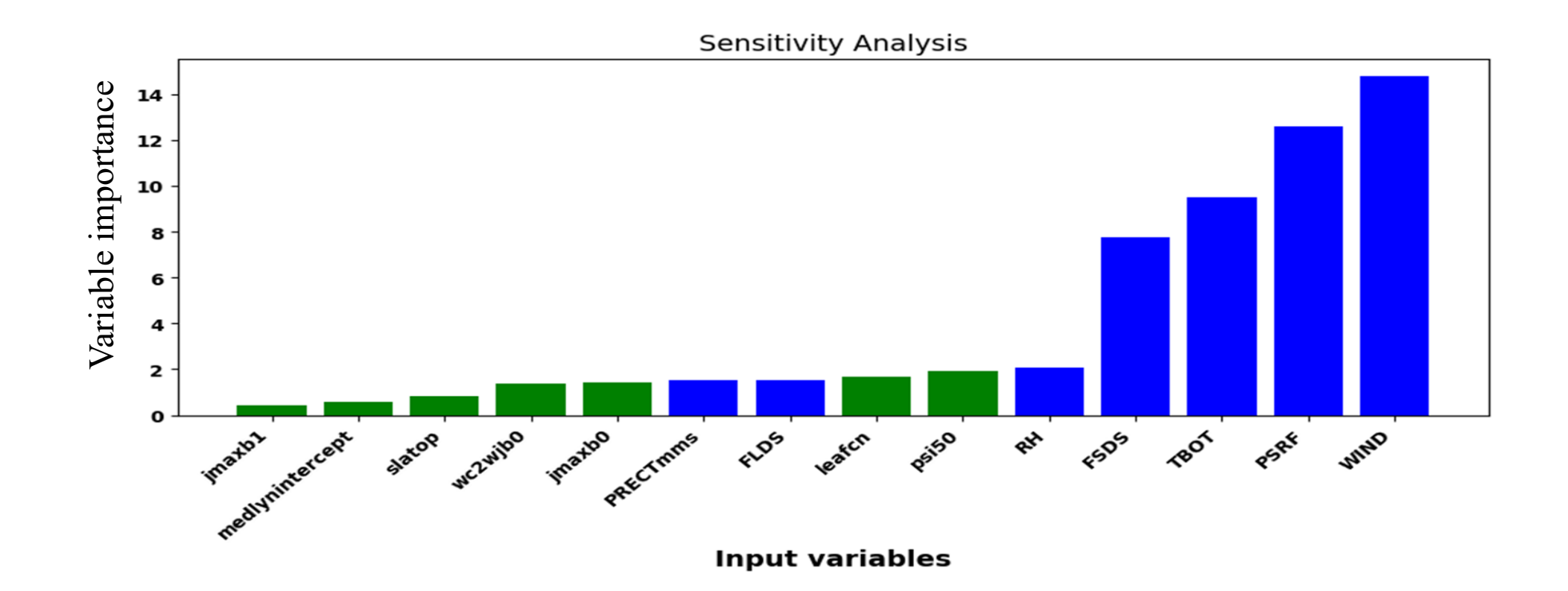

### Calibration improves emulator model performance

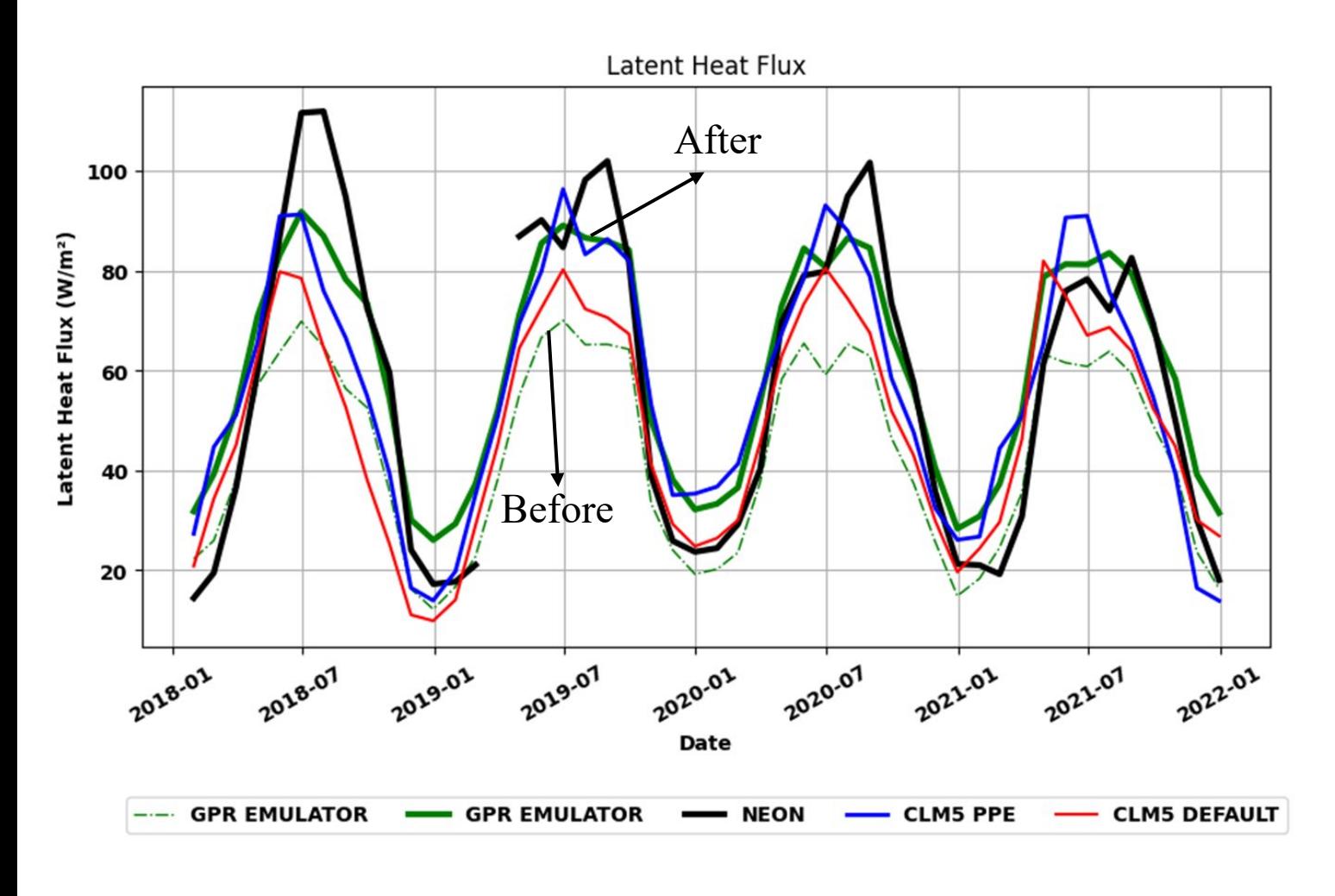

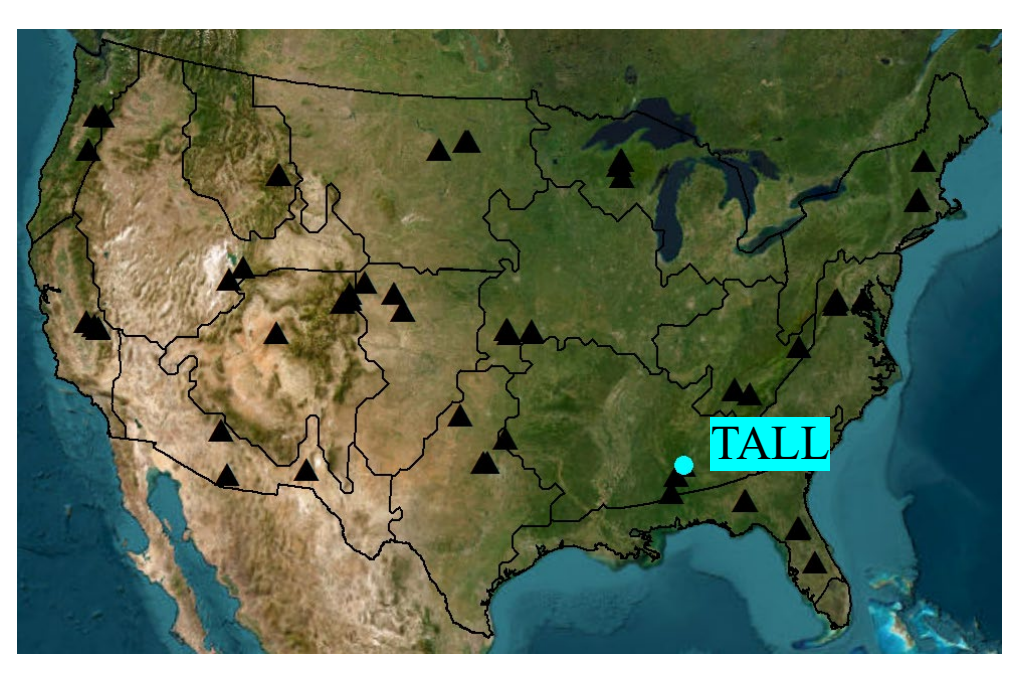

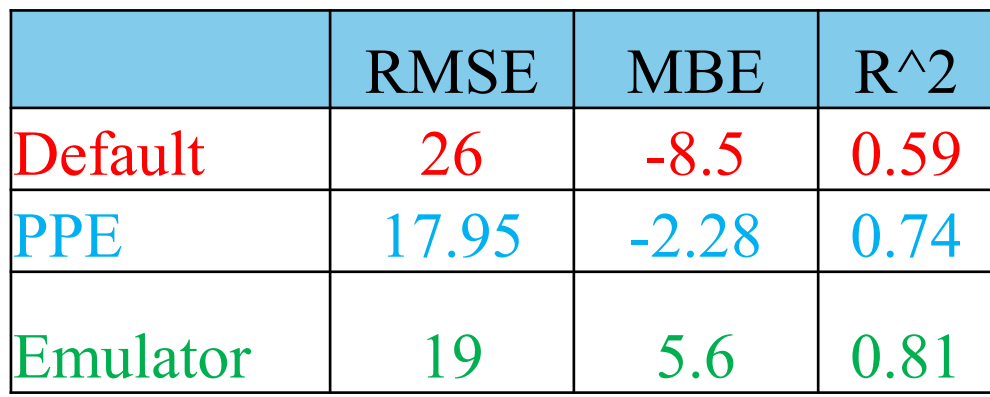

### The TALL calibrated emulator was applied to other NEON sites with similar characteristics.

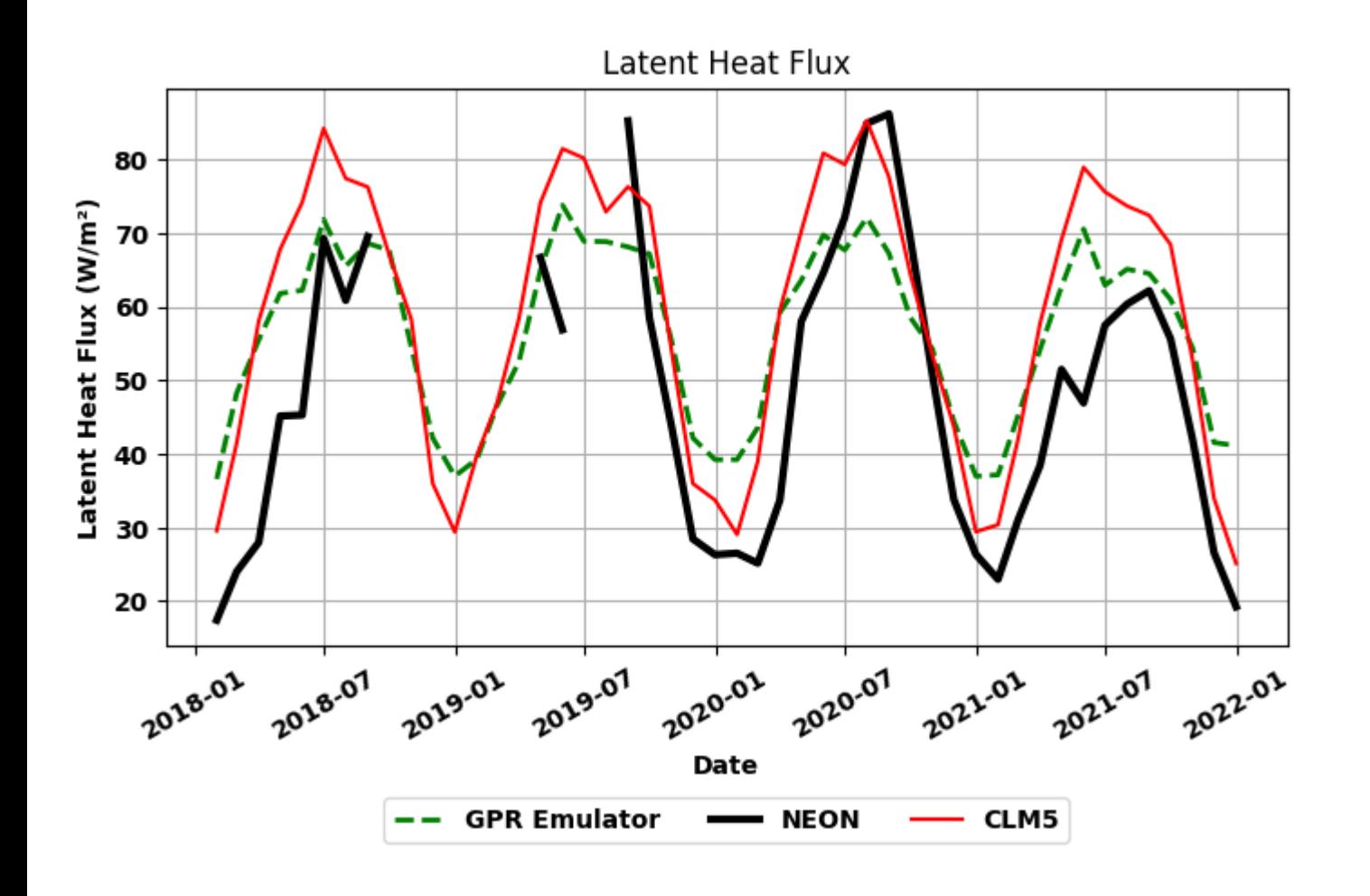

![](_page_12_Picture_2.jpeg)

![](_page_12_Picture_60.jpeg)

The TALL calibrated emulator was applied to other NEON sites with similar characteristics.

![](_page_13_Figure_1.jpeg)

![](_page_13_Picture_2.jpeg)

![](_page_13_Picture_59.jpeg)

The TALL calibrated emulator was applied to other NEON sites with similar characteristics.

![](_page_14_Figure_1.jpeg)

![](_page_14_Picture_2.jpeg)

![](_page_14_Picture_57.jpeg)

## Computation Cost: Comparing CLM-NEON run versus emulator

 $\triangle$ CLM-NEON (point scale simulations -  $\sim$ 9 minutes  $\triangle$ CLM-NEON With initialization  $\sim$  5.5 hrs. for 200 years  $\blacktriangleright$  Emulator -  $\sim$  2 seconds

## **Summary**

- Emulator fast prediction, parameter tuning, and sensitivity analysis
- Emulating CLM5 ET highlights the adaptability of the

approach for various land surface model processes

Emulator provides more flexibility – parameter sensitivity